The University of Washington has developed a fictional university home page that demonstrates how to correct content or features that are inaccessible to users with disabilities. For example:

**Before:** Insufficient color contrast makes

**After:** With greater contrast, the text is

the navigation bar hard to read.

more distinct.

**Before:** On the application form, the distorted image in CAPTCHA, a security tool to thwart automated spam, also thwarts visually impaired users. **After:** The form uses a simple logic

question for security.

Before: Links in the main content are denoted by color alone. Color-blind users might be unable to distinguish between linked and non-linked text.

After: Links are underlined, which browsers do by default. Designers should not override link underlines.

These sample pages demonstrate 18 problems and solutions.

View descriptions of all of them.

Source: AccessComputing, University of Washington (uw.edu/accesscomputing/AU)

Apply Now!

# **Before**

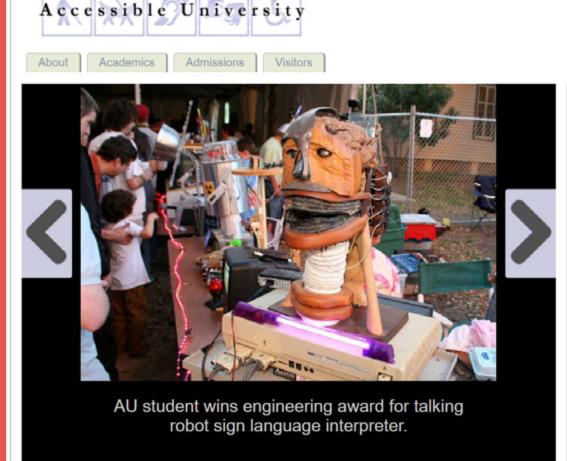

### Welcome!

Accessible University (AU) is a fictional university, and this is its fictional home page. This page is designed to demonstrate a variety of common web design problems that result in visitors with disabilities being unable to access the content or features of a web page. Although the heading at the top of this section of the page suggests that AU may be a welcoming institution, the inaccessible design of this page sends the opposite message.

### Bienvenido!

Accesible Universidad (UA) es una universidad ficticia, y esta es su página de ficción. Esta página está diseñada para demostrar una variedad de común de diseño web que se traducen en problemas de los visitantes con discapacidad no poder acceder al contenido o las características de una página web. Aunque el título en la parte superior de esta sección de la página sugiere que AU puede ser una institución de bienvenida, el diseño inaccesible de esta página envía el mensaje opuesto.

#### Can you spot the barriers? There are at least 18 accessibility issues on this page. To see a list of all known issues, click here. To see

a more accessible version of this same page, click here. For a cheat sheet of accessibility issues, click

### AU Enrollment Trends 2007-08

International License.

Accessible University

Admissions

Academics

 $\bigcirc 090$ 

| % Male 89 84 73 69 20 47 87 80 69 69 22 4                           |          | CS | Eng | Eco | Phy | Psy | Spa | CS | Eng | Eco | Phy | Psy | Spa |
|---------------------------------------------------------------------|----------|----|-----|-----|-----|-----|-----|----|-----|-----|-----|-----|-----|
|                                                                     | Total    | 84 | 126 | 43  | 32  | 112 | 59  | 82 | 140 | 45  | 34  | 101 | 64  |
| 0/ Famels 44 46 27 24 90 52 42 20 24 24 70 5                        | % Male   | 89 | 84  | 73  | 69  | 20  | 47  | 87 | 80  | 69  | 69  | 22  | 48  |
| % Female   11   16   27   31   80   53   13   20   31   31   78   5 | % Female | 11 | 16  | 27  | 31  | 80  | 53  | 13 | 20  | 31  | 31  | 78  | 52  |

This product was originally developed with support from the National Institute on Disability and Rehabilitation Research of the U.S. Department of Education (grant #H133D010306), and has been subsequently updated and maintained with support from the National Science Foundation (grant #CNS-054061S). The contents do not necessarily represent the policies of the U.S. federal government, and you should not assume their endorsement.

Accessible University by University of Washington is licensed under a Creative Commons Attribution-NonCommercial-ShareAlike 4.0

2008-09

**After** 

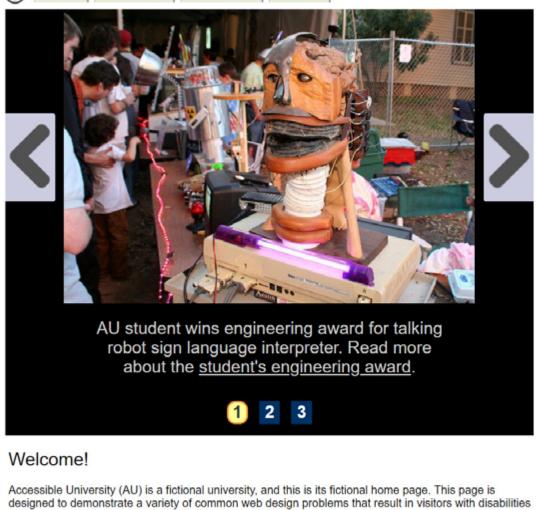

# being unable to access the content or features of a web page. Although the heading at the top of this

page sends the opposite message. Bienvenido!

Accesible Universidad (UA) es una universidad ficticia, y esta es su página de ficción. Esta página está

section of the page suggests that AU may be a welcoming institution, the inaccessible design of this

diseñada para demostrar una variedad de común de diseño web que se traducen en problemas de los visitantes con discapacidad no poder acceder al contenido o las características de una página web. Aunque el título en la parte superior de esta sección de la página sugiere que AU puede ser una institución de bienvenida, el diseño inaccesible de esta página envía el mensaje opuesto.

## Can you spot the barriers?

This page is an improved version, with 18 accessibility issues corrected. Details about all known issues are on the List of Issues page. To see the original issues, consult the Inaccessible version. See also our Cheat Sheet of Accessibility Issues.

ALL Enrollment Trends

| , | AU EIIIU | IIIIIEI | it iie | ilus |      |       |     |         |     |     |       |       |     |  |
|---|----------|---------|--------|------|------|-------|-----|---------|-----|-----|-------|-------|-----|--|
| [ |          | 2007-08 |        |      |      |       |     | 2008-09 |     |     |       |       |     |  |
| [ |          | CS      | Eng    | Eco  | Phy. | .P.sy | Spa | CS      | Eng | Eco | P.hy. | P.sy. | Spa |  |
|   | Total    | 84      | 126    | 43   | 32   | 112   | 59  | 82      | 140 | 45  | 34    | 101   | 64  |  |

% Male 89 69 % Female 11

Accessible University by University of Washington is licensed under a Creative Commons Attribution-NonCommercial-ShareAlike 4.0 International License.

contents do not necessarily represent the policies of the U.S. federal government, and you should not assume their endorsement.

This product was originally developed with support from the National Institute on Disability and Rehabilitation Research of the U.S. Department of Education (grant #H133D010306), and has been subsequently updated and maintained with support from the National Science Foundation (grant #CNS-054061S). The

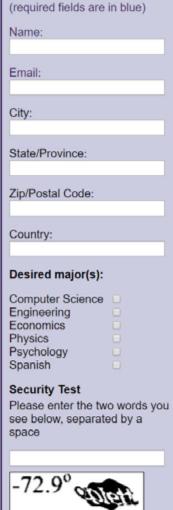

Submit

Apply Now!

Name: (required)

Email: (required)

State/Province:

Zip/Postal Code:

Desired major(s):

Computer Science Engineering

Security Question

If a cow is purple, what color is

Economics

Physics Psychology Spanish

Submit

Country:

City: